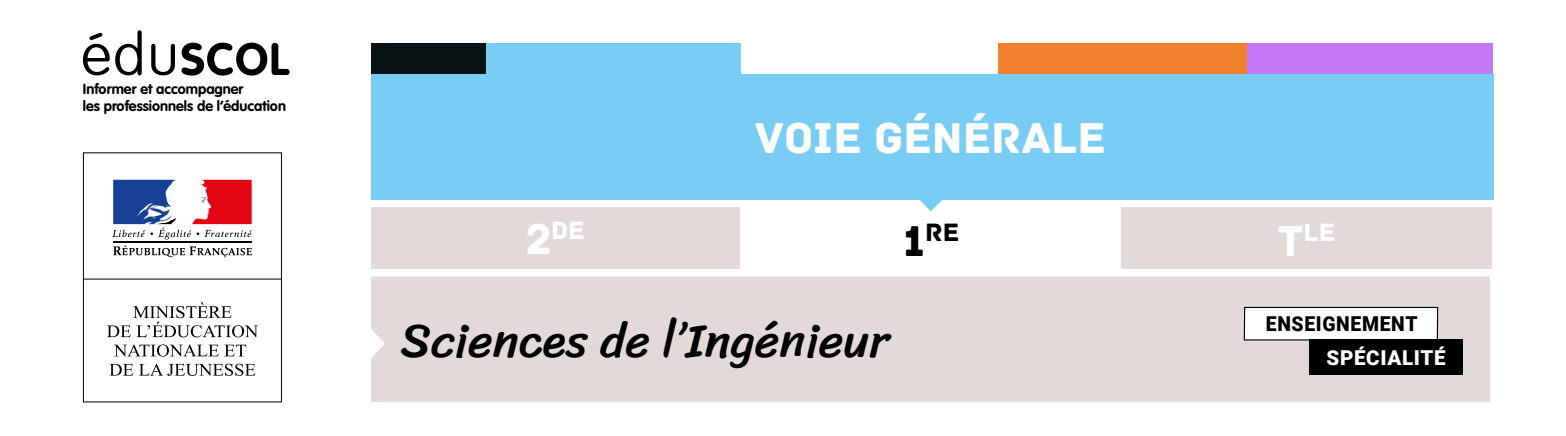

## CONSEILS AU PROFESSEUR POUR LA PARTIE 1

Cette partie consiste à prendre en mains le projet en réalisant le premier processus de l'ingénierie système (Définition des Besoins des Parties Prenantes).

Le logiciel utilisé est le logiciel MagicDraw. Il est nécessaire de lui adjoindre le plugin MD\_ISEN qui facilite l'analyse et l'édition des diagrammes. Le plugin comprend également un tutoriel pouvant servir de ressources au professeur et aux élèves.

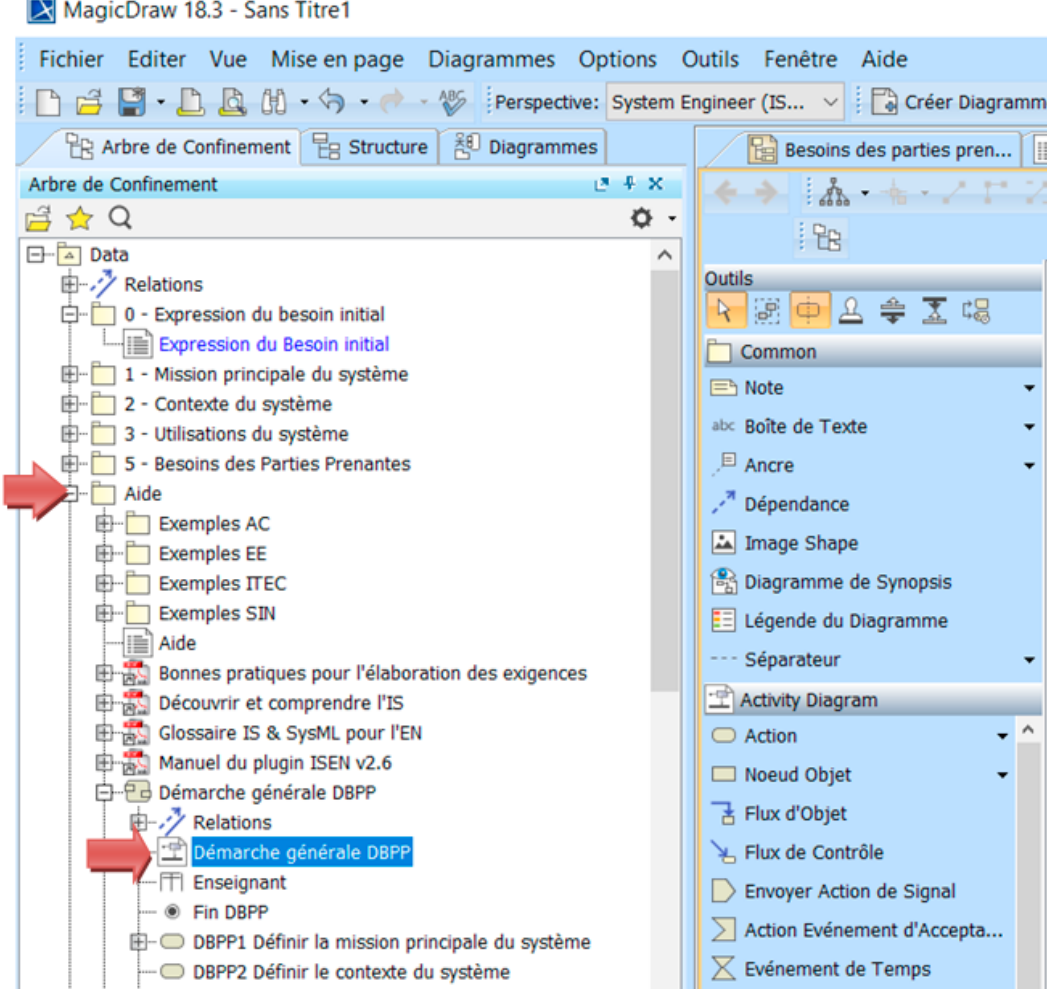

Le fichier MagicDraw à compléter et à donner aux élèves est téléchargeable dans la ressource « Fiche élève - partie 1 - découverte du projet ».

Le fichier PowerPoint avec l'ensemble des diagrammes à faire est fourni dans la partie ressources pour le professeur.

Le fichier MagicDraw avec l'ensemble des diagrammes à faire est fourni dans le dossier Modèles.

Retrouvez éduscol sur

 $\left| \cdot \right|$ 

d